# NORME INTERNATIONALE

**ISO 11783-6**

> Quatrième édition 2018-06

# **Tracteurs et matériels agricoles et forestiers — Réseaux de commande et de communication de données en série —**

Partie 6: **Terminal virtuel**

*Tractors and machinery for agriculture and forestry — Serial control*  **and machinery for agriculture as and machinery for agriculture as**  $\left( \ln \mathbf{t} \right)$  **and communications data network —** Tractors and machinery for agriculture and forestry — Serial control<br>
and communications data network —<br>
Part 6: Virtual terminal<br>
ISO 11783-6:2018<br>
ISO 11783-6:2018<br>
dards/iso/74d0c694-48cf-4330-8f21-e94b2f48feec/iso-1178

**Document 6: Virtual terminal** 

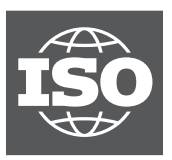

Numéro de référence<br>ISO 11783-6:2018(F)

# **CONTING ACTS**<br> **CONTING ACTS**<br> **CONTING ACTS**<br> **CONTING ACTS**<br> **CONTING ACTS**<br> **CONTING ACTS**<br> **CONTING ACTS**<br> **CONTING ACTS**<br> **CONTING ACTS**<br> **CONTING ACTS**<br> **CONTING ACTS**<br> **CONTING ACTS**<br> **CONTING ACTS**<br> **CONTING ACTS**

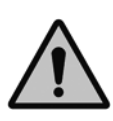

### **DOCUMENT PROTÉGÉ PAR COPYRIGHT**

### © ISO 2018

Tous droits réservés. Sauf prescription différente ou nécessité dans le contexte de sa mise en oeuvre, aucune partie de cette publication ne peut être reproduite ni utilisée sous quelque forme que ce soit et par aucun procédé, électronique ou mécanique, y compris la photocopie, ou la diffusion sur l'internet ou sur un intranet, sans autorisation écrite préalable. Une autorisation peut être demandée à l'ISO à l'adresse ci-après ou au comité membre de l'ISO dans le pays du demandeur.

ISO copyright office Case postale 401 • Ch. de Blandonnet 8 CH-1214 Vernier, Geneva Tél.: +41 22 749 01 11 Fax: +41 22 749 09 47 E-mail: copyright@iso.org Web: www.iso.org

# Sommaire

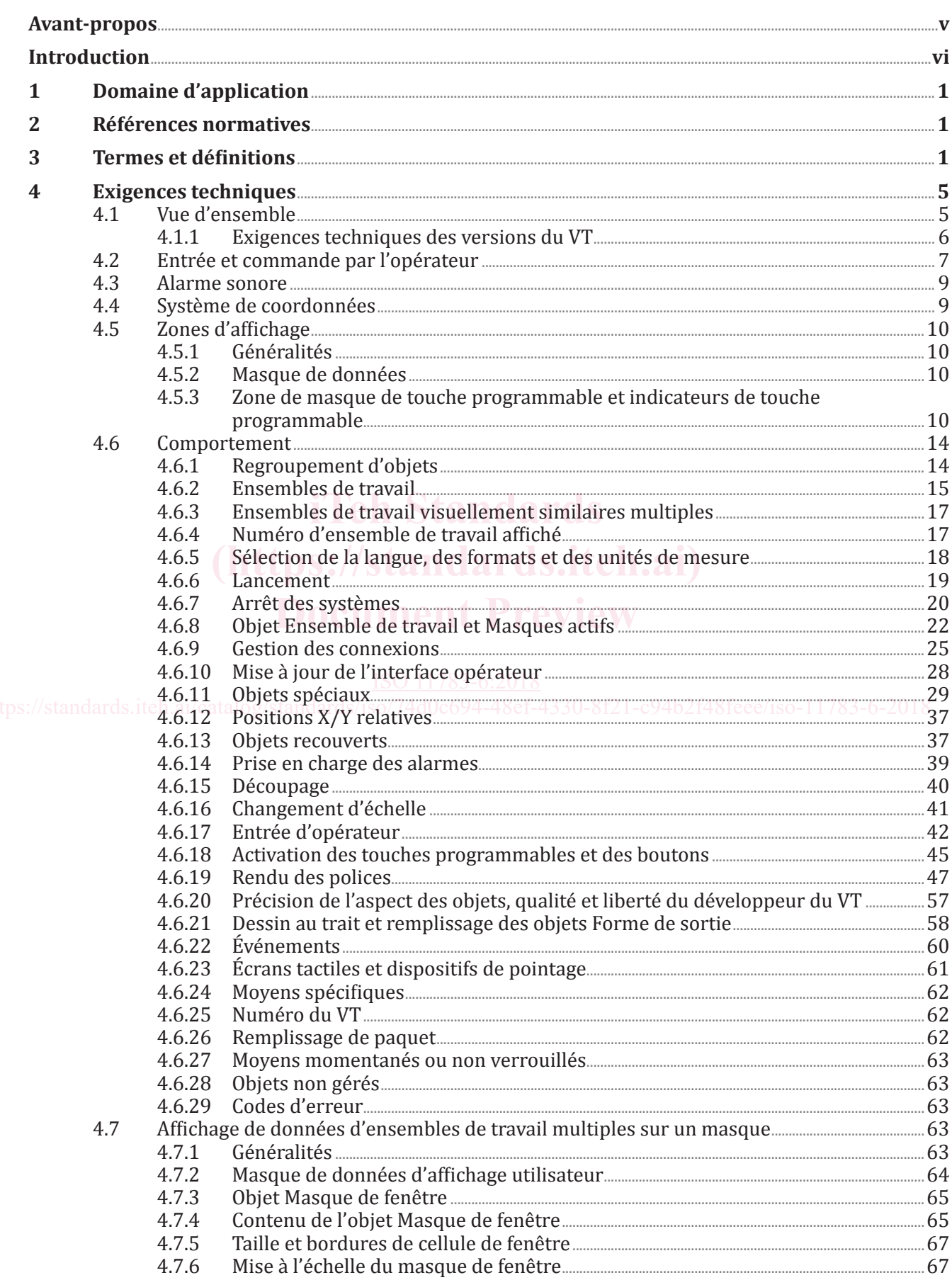

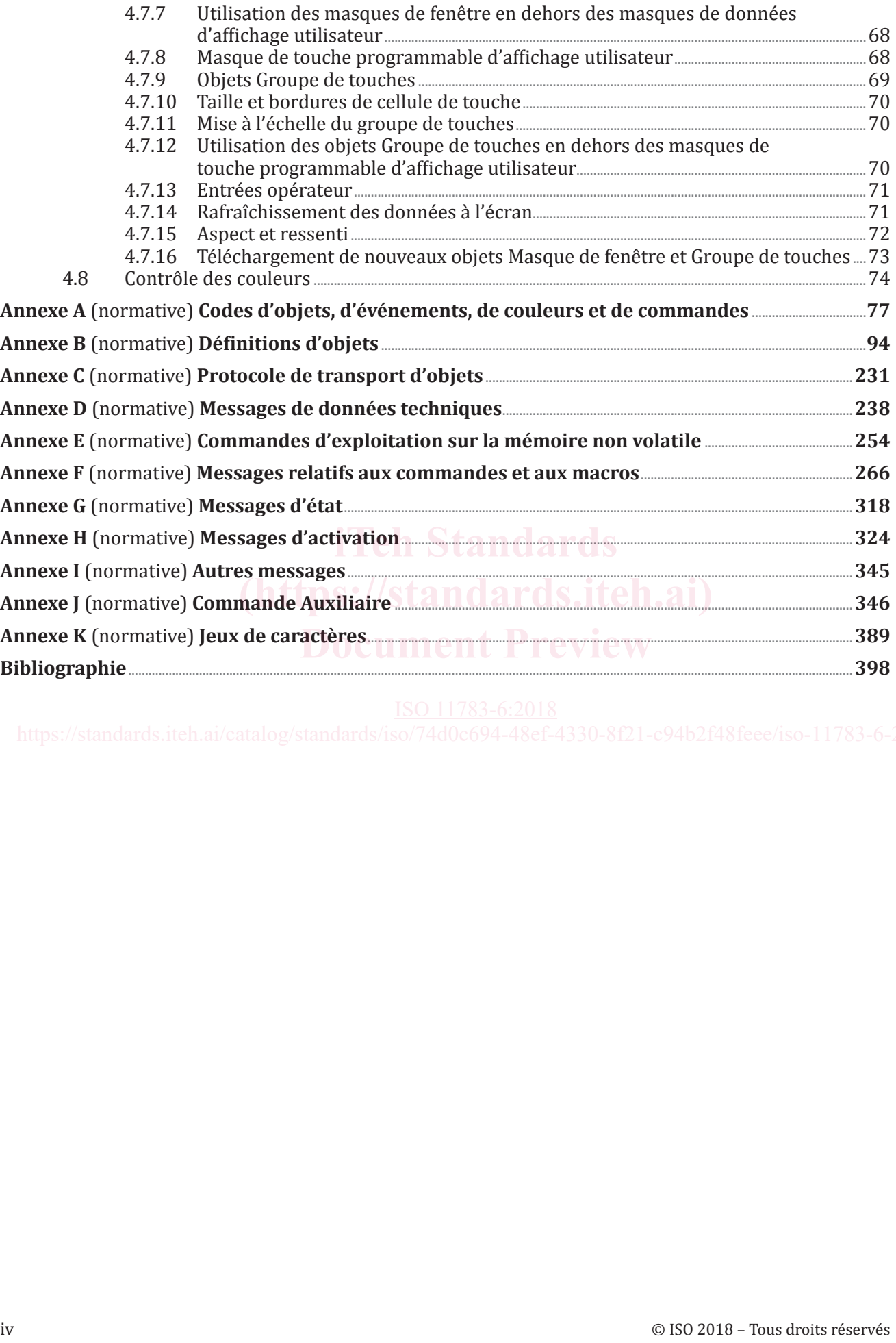

### **Avant-propos**

L'ISO (Organisation internationale de normalisation) est une fédération mondiale d'organismes nationaux de normalisation (comités membres de l'ISO). L'élaboration des Normes internationales est en général confiée aux comités techniques de l'ISO. Chaque comité membre intéressé par une étude a le droit de faire partie du comité technique créé à cet effet. Les organisations internationales, gouvernementales et non gouvernementales, en liaison avec l'ISO participent également aux travaux. L'ISO collabore étroitement avec la Commission électrotechnique internationale (IEC) en ce qui concerne la normalisation électrotechnique.

Les procédures utilisées pour élaborer le présent document et celles destinées à sa mise à jour sont décrites dans les Directives ISO/IEC, Partie 1. Il convient, en particulier de prendre note des différents critères d'approbation requis pour les différents types de documents ISO. Le présent document a été rédigé conformément aux règles de rédaction données dans les Directives ISO/IEC, Partie 2 (voir [www](http://www.iso.org/directives) [.iso.org/directives](http://www.iso.org/directives)).

L'attention est attirée sur le fait que certains des éléments du présent document peuvent faire l'objet de droits de propriété intellectuelle ou de droits analogues. L'ISO ne saurait être tenue pour responsable de ne pas avoir identifié de tels droits de propriété et averti de leur existence. Les détails concernant les références aux droits de propriété intellectuelle ou autres droits analogues identifiés lors de l'élaboration du document sont indiqués dans l'Introduction et/ou dans la liste des déclarations de brevets reçues par l'ISO (voir [www.iso.org/brevets\)](http://www.iso.org/brevets).

Les appellations commerciales éventuellement mentionnées dans le présent document sont données Les appenations commerciales eventuellement mentionnees dans le présent document sont données<br>pour information, par souci de commodité, à l'intention des utilisateurs et ne sauraient constituer un<br>ongagement engagement.

Pour une explication de la nature volontaire des normes, la signification des termes et expressions spécifiques de l'ISO liés à l'évaluation de la conformité, ou pour toute information au sujet de l'adhésion spécifiques de l'ISO liès à l'évaluation de la conformité, ou pour toute information au sujet de l'adhésion<br>de l'ISO aux principes de l'Organisation mondiale du commerce (OMC) concernant les obstacles techniques au commerce (OTC), voir le lien suivant: [www.iso.org/iso/fr/avant-propos.html](http://www.iso.org/iso/fr/avant-propos.html).

Le présent document a été élaboré par le comité technique ISO/TC 23, *Tracteurs et matériels agricoles et* **https***forestiers***, sous-comité SC 19***, Électronique en agriculture***. 4330-8f21-c94b2f48feee/iso-11783-6-2018** 

Cette quatrième édition annule et remplace la troisième édition (ISO 11783-6:2014), qui a fait l'objet d'une révision technique. Les nouvelles exigences de la présente quatrième édition sont spécifiées au titre des VT de version 6. Les modifications comprennent des clarifications concernant le comportement des objets et commandes du VT existant ainsi que des capacités supplémentaires. Un ensemble de travail en collaboration avec un autre ensemble de travail peut lui transférer la commande du masque actif au moyen de la commande de Sélection d'un ensemble de travail actif. Les objets supplémentaires incluent un objet Palette de couleurs, un objet Données graphiques, un objet Graphique mis à l'échelle et un objet Commandes spéciales de l'ensemble de travail.

La liste de toutes les parties de la série ISO 11783 est disponible sur le site web de l'ISO.

### **Introduction**

L'ISO 11783-1 à l'ISO 11783-14 spécifient un système de communications destiné aux matériels agricoles, fondé sur le protocole de l'ISO 11898[5]. Les documents SAE J1939[1] sur lesquels certaines parties de l'ISO 11783 sont fondées, ont été élaborés conjointement pour une utilisation dans des applications de camions et de bus, ainsi que pour des applications de construction et agricoles. Les documents joints ont été élaborés pour permettre l'utilisation, par des matériels agricoles et forestiers, d'unités électroniques conformes aux spécifications SAE J1939 relatives aux camions et aux bus, sans que des modifications majeures ne soient nécessaires. Les spécifications relatives aux terminaux virtuels données dans la présente partie de l'ISO 11783 sont fondées sur la DIN 9684-4[2]. Les informations générales concernant l'ISO 11783 se trouvent dans l'ISO 11783-1.

L'objectif de l'ISO 11783 est de proposer un système ouvert pour les systèmes électroniques embarqués interconnectés. Il vise à permettre la communication entre unités de commande électroniques (UCE) en proposant un système normalisé.

Dans l'ensemble du présent document, la première lettre du premier terme se référant explicitement à un objet ou à une commande logicielle est en majuscule (par exemple objet Diagramme à barres linéaires de sortie, commande de Modification de valeur numérique). Cela permet de reconnaître ces termes comme un élément spécifique ayant une définition spécifique dans le présent document.

# i Teh Standards<br>
(https://standards.iteh.ai)<br>
Document Preview<br>
https://standards.iteh.ai/catalog/standards/iso<sup>774</sup>d0c694-48ef-4330-8f21-e9452f48feee/iso-11783-6-<br>
Mys.<sup>7/</sup>standards.iteh.ai/catalog/standards/iso<sup>774</sup>d0c69

### **Tracteurs et matériels agricoles et forestiers — Réseaux de commande et de communication de données en série —**

## Partie 6: **Terminal virtuel**

### **1 Domaine d'application**

L'ensemble de l'ISO 11783 spécifie un réseau de données en série pour la commande et les communications de tracteurs forestiers ou agricoles et les outils portés, semi-portés, traînés ou automoteurs. Elle vise à normaliser la méthode et le format du transfert de données entre capteurs, actionneurs, dispositifs de commande et unités de stockage et d'affichage de données, que ces éléments soient montés sur le tracteur ou qu'ils fassent partie du tracteur ou de tout autre outil.

Le présent document décrit un terminal virtuel (VT, Virtual Terminal) universel pouvant être utilisé à la fois sur les tracteurs et les outils.

### **2 Références normatives**

Les documents suivants cités dans le texte constituent, pour tout ou partie de leur contenu, des Les documents suivants cités dans le texte constituent, pour tout ou partie de leur contenu, des<br>exigences du présent document. Pour les références datées, seule l'édition citée s'applique. Pour les<br>références peu datées l références non datées, la dernière édition du document de référence s'applique (y compris les éventuels amendements). **Document Preview**

ISO 11783-3, *Tracteurs et matériels agricoles et forestiers — Réseaux de commande et de communication*  de données en série — Partie 3: Couche liaison de données <sub>S</sub>

https:ISO 11783-5, Tracteurs et matériels agricoles et forestiers — Réseaux de commande et de communication *de données en série — Partie 5: Gestion du réseau*

ISO 11783-7, *Tracteurs et matériels agricoles et forestiers — Réseaux de commande et de communication de données en série — Partie 7: Couche d'application de base*

ISO 15077, *Tracteurs et machines agricoles automotrices — Commandes de l'opérateur — Forces de manoeuvre, déplacements, emplacements et modes de fonctionnement*

### **3 Termes et définitions**

Pour les besoins du présent document, les termes et définitions suivants s'appliquent.

L'ISO et l'IEC tiennent à jour des bases de données terminologiques destinées à être utilisées en normalisation, consultables aux adresses suivantes:

- ISO Online browsing platform: disponible à l'adresse<https://www.iso.org/obp>
- IEC Electropedia: disponible à l'adresse <https://www.electropedia.org/>

### **3.1**

### **unité d'entrée auxiliaire**

fonction de commande (FC) autonome fournissant des commandes auxiliaires à usage commun; elle peut être également physiquement placée sur l'unité de commande électronique (UCE) ou sur le terminal virtuel (VT)

### **3.2**

### **regroupement d'objets**

ensemble d'objets qui définit entièrement l'interface opérateur pour un outil ou un seul ensemble de travail

Note 1 à l'article: La définition complète du VT se compose d'un ou plusieurs regroupements d'objets à raison d'un regroupement pour chaque ensemble de travail.

### **3.3**

### **identificateur d'objet**

valeur numérique qui identifie un objet spécifique dans un regroupement d'objets

Note 1 à l'article: L'intervalle de valeurs d'un identificateur d'objet s'étend de 0 à FFFF<sub>16</sub> (65 535<sub>10</sub>), avec 65 535 comme identificateur d'objet nul.

### **3.4 identificateur d'attribut AID**

valeur numérique qui fait référence à un attribut d'objets spécifique

Note 1 à l'article: L'intervalle de valeurs d'un AID s'étend de 0 à FF<sub>16</sub> (255<sub>10</sub>), avec 255 comme AID nul.

### **3.5**

**car**

**3.6**

caractère simple de taille égale à 1 octet

Note 1 à l'article: Couramment utilisé pour les caractères de l'ISO 8859 (par exemple 41<sub>16</sub> dans l'ISO 8859-1 représente «A») (voir l'Annexe K). Note 1 à l'article: Couramment utilisé pour les caractères de l'ISO 8859 (par exemple 41<sub>16</sub> dans 1'ISO 8859-1<br> **22** © ISO 2018 – Téluviole simple, tel que dans un alphabet (2008)<br> **22 22** © ISO 2018 – Tous droits réserv

### **caractère**

**caractere**<br>graphème de texte ou symbole simple, tel que dans un alphabet CNICW

Note 1 à l'article: La taille est variable, selon le plan de codage [voir *car* (3.5) et *CarLarge* (3.11)].

**3.7 plan de code**

groupe des 65 536 codes de caractères possibles

Note 1 à l'article: L'Unicode/ISO 10464organise les caractères dans les 17 plans de code numérotés de 0 à 16.

EXEMPLE Le plan de code 0 couvre les caractères  $000000_{16}$  à  $00$ FFFF<sub>16</sub>

Le plan de code 1 couvre les caractères  $010000_{16}$  à  $01$ FFFF<sub>16</sub>

...

Le plan de code 16 couvre les caractères  $100000_{16}$  à  $10$ FFFF<sub>16</sub>.

### **3.8**

### **objet d'entrée ouvert**

état d'un objet d'entrée dans lequel l'objet a un focus et est prêt à la saisie de l'opérateur

Note 1 à l'article: L'objet d'entrée ouvert est également utilisé avec l'entrée de données.

### **3.9**

### **objet d'entrée sélectionné**

état d'un objet d'entrée dans lequel l'objet a un focus mais n'est pas prêt pour la saisie de l'opérateur

Note 1 à l'article: L'objet d'entrée sélectionné est également utilisé avec le focus.

### **3.10**

### **paire de substitution**

code de 32 bits pour les caractères composés d'une paire de 16 bits de poids fort et d'une paire de 16 bits de poids faible

Note 1 à l'article: Codage UTF-16 des caractères dans le plan de code 1 à 16 (voir 4.6.19.7).

Note 2 à l'article: Le plan de codage des caractères UTF-16 est défini dans l'ISO 10646.

### **3.11 CarLarge**

caractère simple dont la taille est égale à 2 octets codés dans l'ordre petit-boutiste

EXEMPLE L'ordre d'octet  $41_{16}$ , 00<sub>16</sub> représente «A» (voir l'Annexe K)

Note 1 à l'article: Deux CarsLarges peuvent être combinés pour indiquer les codes de caractères dépassant 16 bits  $(voir 4.6.19.7)$ .

### **3.12**

### **ChaîneLarge**

zéro ou plusieurs caractères composés du type de primitive «CarLarge» toujours précédés par la marque d'ordre d'octet FEFF16

EXEMPLE L'ordre d'octet  $FF_{16}F_{16}F_{16}A_{16}O_{16}A_{216}O_{16}A_{316}O_{16}$  représente «ABC». Cette ChaîneLarge a une longueur de 8 octets avec le nombre de caractères dans la présentation égal à 3

### **3.13**

### **chaîne de 8 bits**

zéro ou plusieurs caractères composés du type de primitive «car»<br>Note de la caractère de la caractère de la caractère de la caractère de la caractère de la caractère de la car

Note 1 à l'article: La longueur de la chaîne est variable.

### **3.14**

### **numéro du VT**

numéro d'identification utilisé pour que l'opérateur identifie de façon unique chaque VT connecté

https://ate 1 à l'article: Voir <u>4.6.25</u> et <u>D.18</u>.rds/iso/74d0c694-48ef-4330-8f21-c94b2f48feee/iso-11783-6-2018

### **3.15**

### **masque de données d'affichage utilisateur**

masques de données spéciaux contrôlés par le VT mais affichés par l'opérateur

Note 1 à l'article: Voir 4.1 pour plus d'informations sur les variations de masques de données et 4.7 pour plus d'informations sur les masques de données d'affichage utilisateur.

### **3.16**

### **cellule de fenêtre**

cellule de présentation rectangulaire dans une grille sur un masque de données d'affichage utilisateur

Note 1 à l'article: Voir 4.7.

### **3.17**

### **objet Masque de fenêtre**

zone de présentation rectangulaire constituée d'une ou de plusieurs cellules de fenêtre adjacentes

Note 1 à l'article: Voir 4.7.

### **3.18**

### **masque de touche programmable d'affichage utilisateur**

masques de touche programmable contrôlés par le VT mais affichés par l'opérateur

Note 1 à l'article: Voir 4.7.

### **3.19**

### **cellule de touche**

cellule ayant la taille d'un indicateur de touche programmable dans un masque de touche d'affichage utilisateur

Note 1 à l'article: Voir 4.7.

### **3.20**

### **objet Groupe de touches**

zone d'une ou de plusieurs cellules de touche contenant un groupe d'un ou de plusieurs objets de touche

Note 1 à l'article: Voir 4.7.

### **3.21**

### **écran non VT**

écran d'affichage qui ne fait pas partie de l'application du VT ou dont l'affichage est contrôlé par le VT

EXEMPLE Un écran qui provient d'une autre application au sein de l'affichage (voir 4.7).

### **3.22**

### **zone non VT**

zone visible hors des zones du masque de données normal et du masque de touche programmable

EXEMPLE Un affichage d'informations relatives au fonctionnement du véhicule (voir 4.7).

### **3.23**

### **ensemble de travail référencé**

ensemble de travail avec un regroupement d'objets contenant des objets utilisés par un autre groupe d'objets par l'intermédiaire de l'objet

Note 1 à l'article: Voir 4.6.11.6.

### **3.24**

### **ensemble de travail de référencement**

ensemble de travail avec un regroupement d'objets indiquant un ou plusieurs objets d'un autre groupe **d'objets par l'intermédiaire de l'objet**<sub>indards/iso/74d0c694-48ef-4330-8f21-c94b2f48feee/iso-11783-6-2018</sub>

Note 1 à l'article: Voir 4.6.11.6.

### **3.25**

### **ensembles de travail visuellement similaires**

ensemble(s) de travail avec un NOM qui est strictement identique à d'autres ensembles de travail, lorsque l'autoconfigurable, les champs d'instance et le numéro d'identification sont exclus de la comparaison

### **3.26**

### **fin de ligne**

«curseur» ou marqueur de positionnement du texte visant à situer les pixels de la «taille de police» du caractère affichable suivant vers le bas et à la position la plus à gauche dans l'objet conteneur

Note 1 à l'article: Voir 4.6.19.6.

### **3.27**

### **code d'identification de modèle**

code propriétaire défini par le constructeur qui définit un modèle et une version uniques d'une unité d'entrée auxiliaire qui ne change pas en cours d'exécution et est révisé par le constructeur lorsqu'une nouvelle unité d'entrée auxiliaire incompatible est créée **<sup>4</sup>** © ISO 2018 – Tous droits réservés **iTeh Standards**

### **4 Exigences techniques**

### **4.1 Vue d'ensemble**

Un terminal virtuel (VT) est une fonction de commande (FC) au sein d'une unité de commande électronique (UCE), composée d'un affichage graphique et de fonctions d'entrée, connectée à un réseau ISO 11783 permettant à une FC, comprenant un outil ou un groupe d'outils, d'interagir avec un opérateur. Le VT permet d'afficher des informations et de récupérer des données auprès d'un opérateur. Comme un outil ou un groupe d'outils, la FC, représentée par un Administrateur d'Ensembles de travail, stocke des informations relatives aux objets à l'intérieur du VT et, sur demande, affiche ces informations stockées à un opérateur. Dans le présent document, le terme *ensemble de travail* est utilisé pour une FC, comme un outil ou un groupe d'outils représentés par une seule UCE ou par un groupe d'UCE agissant comme un ensemble de travail. Les ensembles de travail sur le réseau peuvent également obtenir l'utilisation de méthodes d'entrée du VT pour permettre à l'opérateur de renvoyer des signaux à l'ensemble de travail.

Le présent document décrit le VT avec les détails et la clarté nécessaires pour que les VT fabriqués par des constructeurs différents soient interchangeables avec tout ensemble de travail utilisant ses services. Le protocole d'interface du présent document réduit également autant que possible le temps d'exécution et le trafic sur le bus de communication ISO 11783. Pour ces raisons, les exigences du présent document sont présentées en fonction des objets, avec des attributs et un comportement spécifiques clairement et entièrement définis pour chaque objet. Le comportement requis du VT dans certaines situations est également détaillé.

En général, les fonctions, plutôt que la conception, de l'interface utilisateur du VT sont définies afin d'éviter d'éventuelles restrictions sur des conceptions possibles. Toutefois, certaines limites sont d'éventuelles restrictions sur des conceptions possibles. Toutefois, certaines limites sont imposées pour atteindre l'obj imposées pour atteindre l'objectif d'interchangeabilité entre différents constructeurs. Les spécifications concernant la structure physique, les composants, la capacité de traitement et le nombre d'éléments physiques compris dans un VT n'ont pas été abordées afin d'éviter de restreindre les conceptions du physiques compris dans un VT n'ont pas été abordées afin d'éviter de restreindre les conceptions du constructeur. **Document Preview**

Le VT doit avoir un écran d'affichage (graphique) adressable en pixels. Les informations provenant d'ensembles de travail connectés sont présentées à l'opérateur sur l'écran d'affichage graphique. Ces informations sont présentées dans des zones d'affichage définies par des masques de données, des https:masques d'alarme et des masques de touche programmable. Les données relatives à ces masques sont contenues dans des définitions d'objets chargées dans un VT, via le bus CAN ISO 11783, ou dans une mémoire non volatile. Lorsque les informations définies par un masque doivent être affichées à l'écran, le masque peut être rendu visible par une seule commande de Modification de masque actif émise par l'ensemble de travail, et il ne nécessite donc pas de trafic supplémentaire significatif sur le réseau.

La taille physique, la résolution, la disposition et les méthodes de mise en œuvre de l'écran d'affichage graphique sont laissées à l'appréciation du concepteur du VT. La Figure 1 montre des exemples de conceptions et de dispositions possibles des VT.

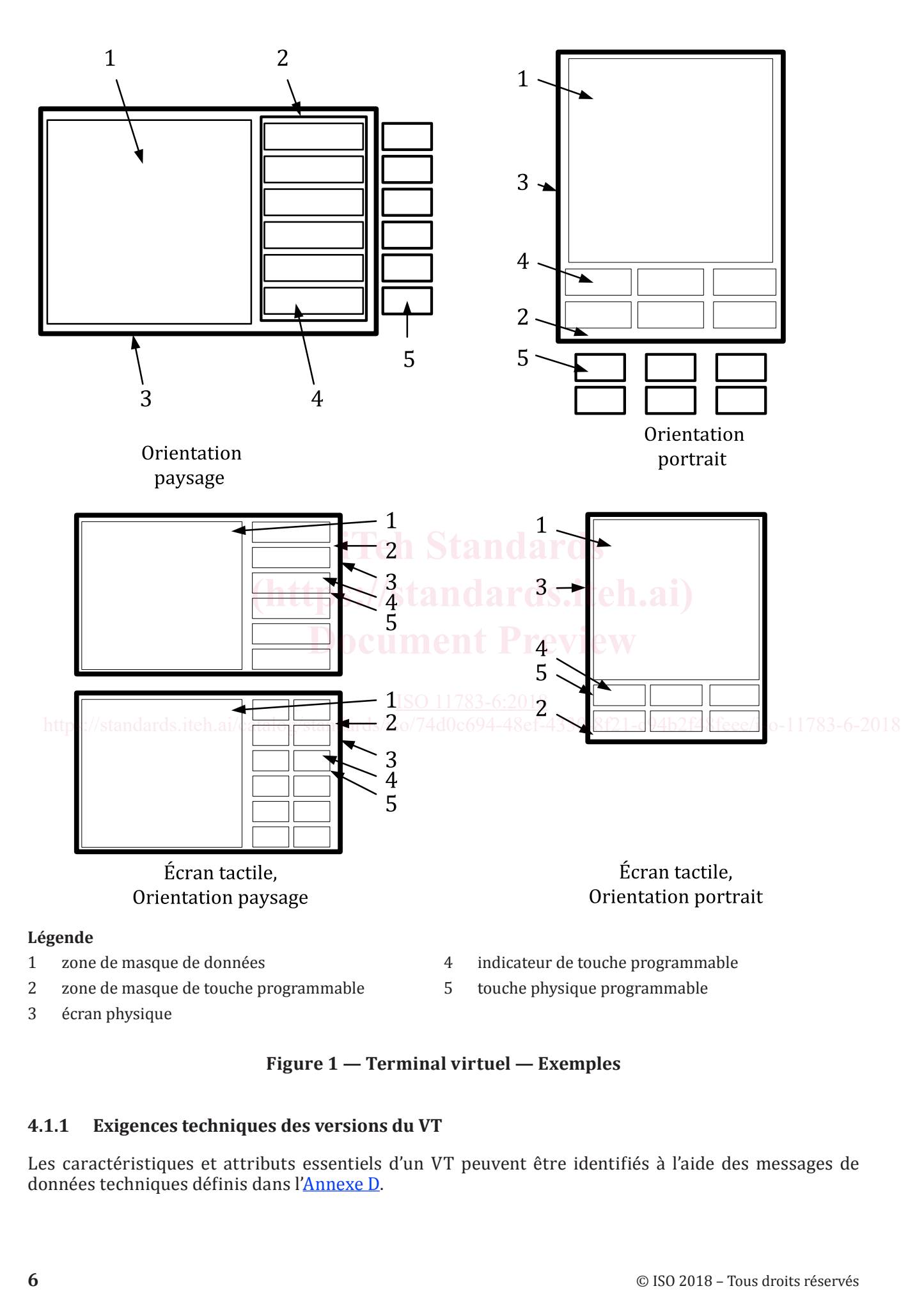

**Figure 1 — Terminal virtuel — Exemples**

### **4.1.1 Exigences techniques des versions du VT**

Les caractéristiques et attributs essentiels d'un VT peuvent être identifiés à l'aide des messages de données techniques définis dans l'Annexe D.

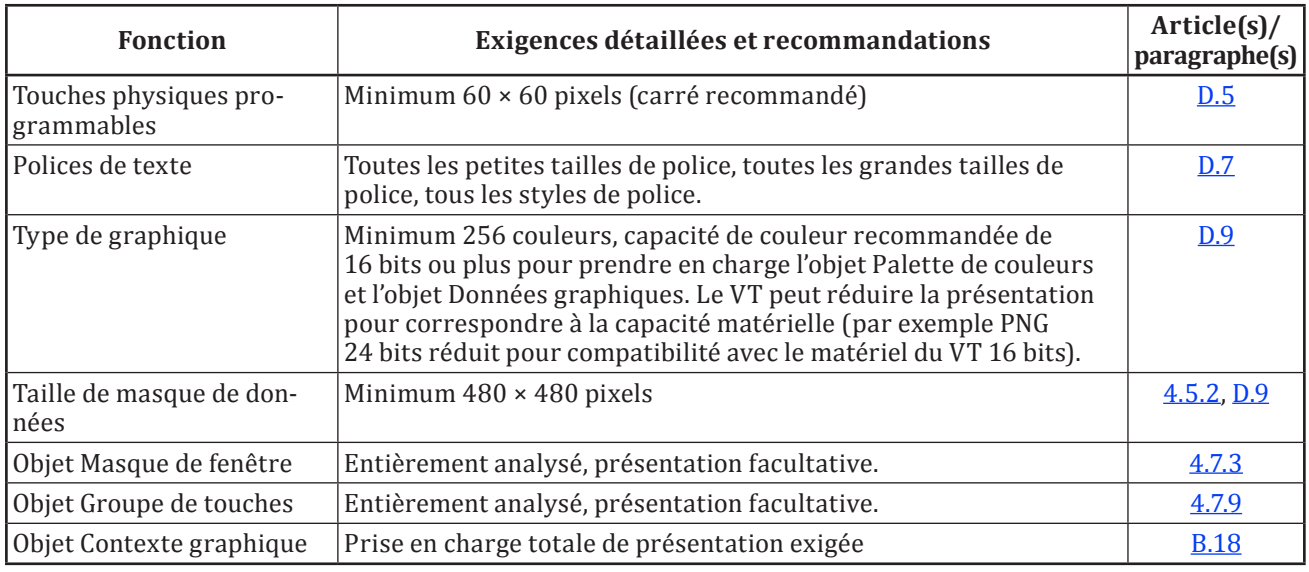

Les exigences imposées au VT version 6 sont les suivantes.

### **4.2 Entrée et commande par l'opérateur**

Le VT doit fournir à l'opérateur des fonctions de commande et d'entrée. Il existe cinq moyens associés à un VT qui peuvent être utilisés pour l'entrée de données, la sélection de données d'affichage et la à un VT qui peuvent être utilisés pour l'entrée de données, la s<br>commande des ensembles de travail connectés.

Voir la Figure 2.

a) Programmation — La programmation est un moyen, généralement sous forme de touches sur Programmation — La programmation est un moyen, généralement sous forme de touches sur<br>le VT, utilisant des indicateurs modifiables selon le logiciel (étiquettes). L'identité des «touches programmables» change selon le masque de touche programmable visible. L'association créée par le VT entre une touche programmable et son indicateur doit être clairement évidente pour<br>l'onérateur l'opérateur.

- b) Navigation La navigation est un moyen permettant de sélectionner un champ ou un bouton d'entrée à l'intérieur du masque de données actif. Si les touches sont utilisées pour la «navigation», elles n'envoient pas d'informations d'activation de touche à l'ensemble de travail et sont spécifiques au VT.
- c) Entrée de données L'entrée de données est un moyen permettant d'entrer/d'éditer des informations dans un champ d'entrée du masque de données actif. Si les touches sont utilisées pour l'«entrée de données», elles n'envoient pas d'informations d'activation de touche à l'Ensemble de travail et sont spécifiques au VT. Un moyen doit être prévu pour entrer toute séquence de chiffres ou de caractères valide pour le champ d'entrée.

Pendant l'entrée de données, le message d'État du VT continue à indiquer l'Ensemble de travail actif et le masque actif qui contient l'objet d'entrée auquel s'applique l'entrée de données.

Il existe deux types d'entrée de données — l'«édition» et l'«entrée de données en direct».

1) **Édition** — L'édition est un moyen d'entrée de données où la nouvelle valeur entrée est composée par l'opérateur utilisant un moyen spécifique à l'intérieur du VT. Pendant la composition de la nouvelle valeur, les modifications apportées à la valeur originale ne sont pas communiquées à l'Ensemble de travail. Un moyen doit également être prévu pour Échap (ESC) et Entrée (ENTER), permettant respectivement de sortir d'un champ de données et d'y entrer des informations.

Entrée (ENTER) doit être fourni pour indiquer à l'Ensemble de travail la fin de la saisie des données et la transmission de la nouvelle valeur, et Échap (ESC) pour abandonner une procédure d'entrée de données. Les touches Entrée (ENTER) et Échap (ESC) peuvent être des touches permanentes ou peuvent être uniquement disponibles pendant l'entrée de données

(voir le Tableau 5). Le VT doit envoyer un message Échap (ESC) du VT à un Ensemble de travail en réponse à une commande Échap (ESC) activée par l'opérateur ou une réponse Échap (ESC) après réception d'une commande ÉCHAP (ESC) provenant d'un Ensemble de travail.

- 2) **Entrée de données en direct** L'entrée de données en direct est un moyen d'entrée de données d'un objet Nombre d'entrée et d'un objet Liste d'entrée dans lequel l'objet a un focus et est prêt à la saisie et aux modifications de valeur faites par l'opérateur qui sont périodiquement transmises à l'Ensemble de travail pendant que l'objet est en cours de modification. Le message de Modification de valeur numérique du VT est limité à une fréquence de mise à jour de 5 Hz. Chaque modification de valeur transmise à l'Ensemble de travail est considérée comme une transaction achevée, comme si Entrée (ENTER) était activée, et ne peut plus être inversée au moyen d'Échap (Esc). Le VT ne doit pas nécessairement fournir d'étapes par incréments uniformes, mais il doit être possible de régler toute valeur (par exemple, le défilement rapide est autorisé pour balayer un large intervalle de valeurs, avec des ajustements précis pour le réglage final). Si Échap (ESC) est activé lors de l'entrée de données en direct, le VT doit s'assurer que la valeur sur l'écran est égale à la dernière valeur transmise à l'Ensemble de travail. Le VT peut transmettre une valeur finale à l'Ensemble de travail avant la transmission du message Échap (ESC) du VT, ou du message de réponse Échap (ESC) afin d'assurer cette synchronisation. L'entrée de données en direct doit répondre aux exigences des commandes de l'opérateur spécifiées dans l'ISO 15077.
- d) Commande La commande est un moyen permettant de choisir entre différents ensembles de travail lorsqu'un masque de données est disponible, et permettant d'accuser réception des alarmes. Les deux moyens sont exigés. Dans la mesure où plusieurs Ensembles de travail peuvent utiliser les services du VT, le VT doit fournir à l'opérateur un moyen de choisir parmi les Ensembles de travail connectés. Il convient que le moyen de sélection de l'Ensemble de travail soit indiqué par trois flèches circulaires ou par un graphique similaire. Seul l'accusé de réception (ACK) envoie des trois flèches circulaires ou par un graphique similaire. Seul l'accusé de récepti<br>informations d'activation de touche à l'Ensemble de travail. **Exactives du VT, le VT doit fourint à l'opérateur un moyen de choisit parmi les Ensembles de travail soit indiqué par<br>
travail connectés. Il convient que le moyen de séléction de l'Ensemble de travail soit indiqué par<br>
<b>1**
- e) Entrée auxiliaire L'entrée auxiliaire est un moyen mis à la disposition de l'opérateur pour communiquer les commandes d'entrée aux Ensembles de travail en utilisant les commandes communiquer les commandes d'entrée aux Ensembles de travail en utilisant les commandes auxiliaires attribuées aux fonctions auxiliaires (voir l'Annexe J).